## **Umræðuþráður á Innu?**

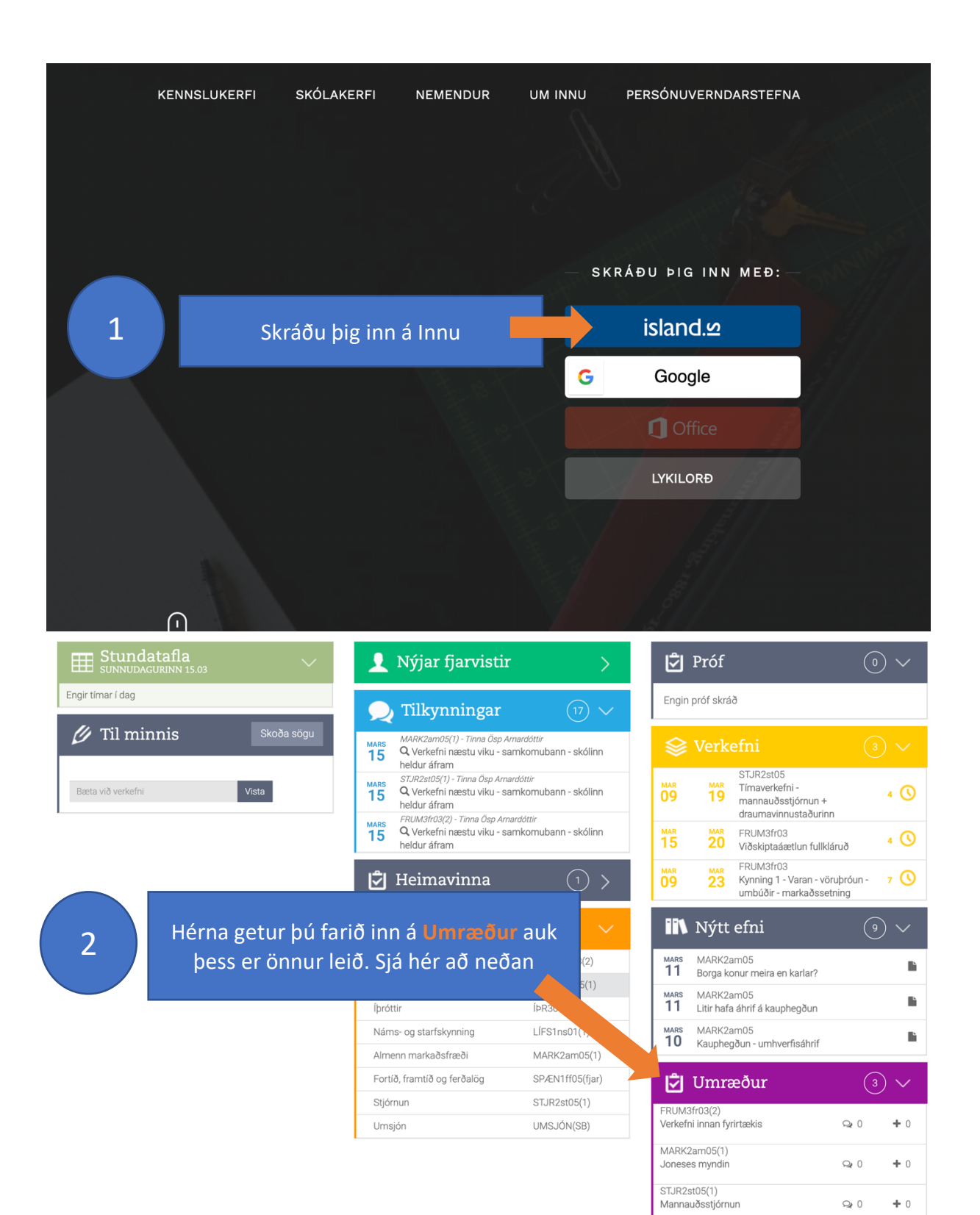

## **Önnur leið inn á UMRÆÐUR**

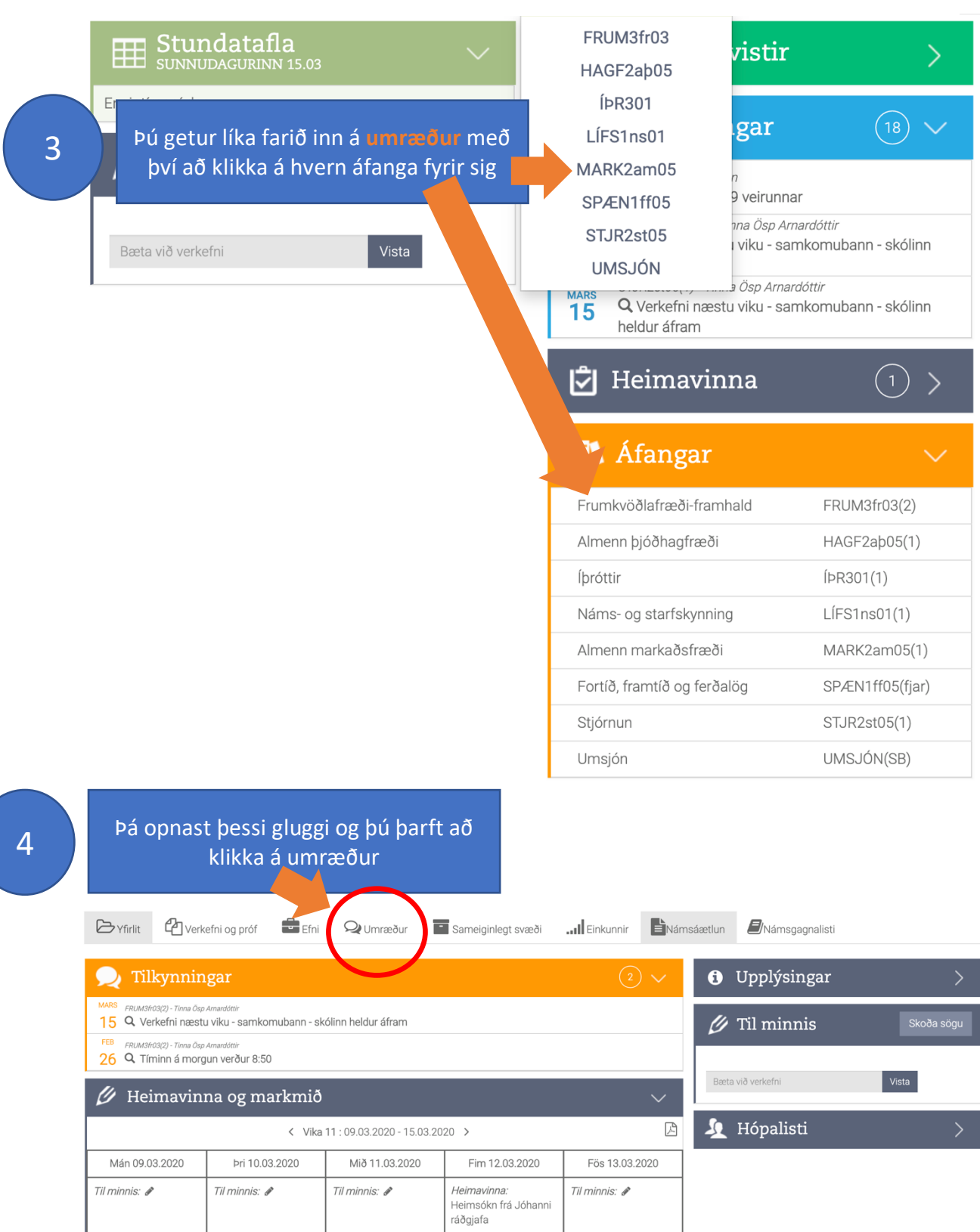

 $Til$  minnis:  $\mathcal P$ 

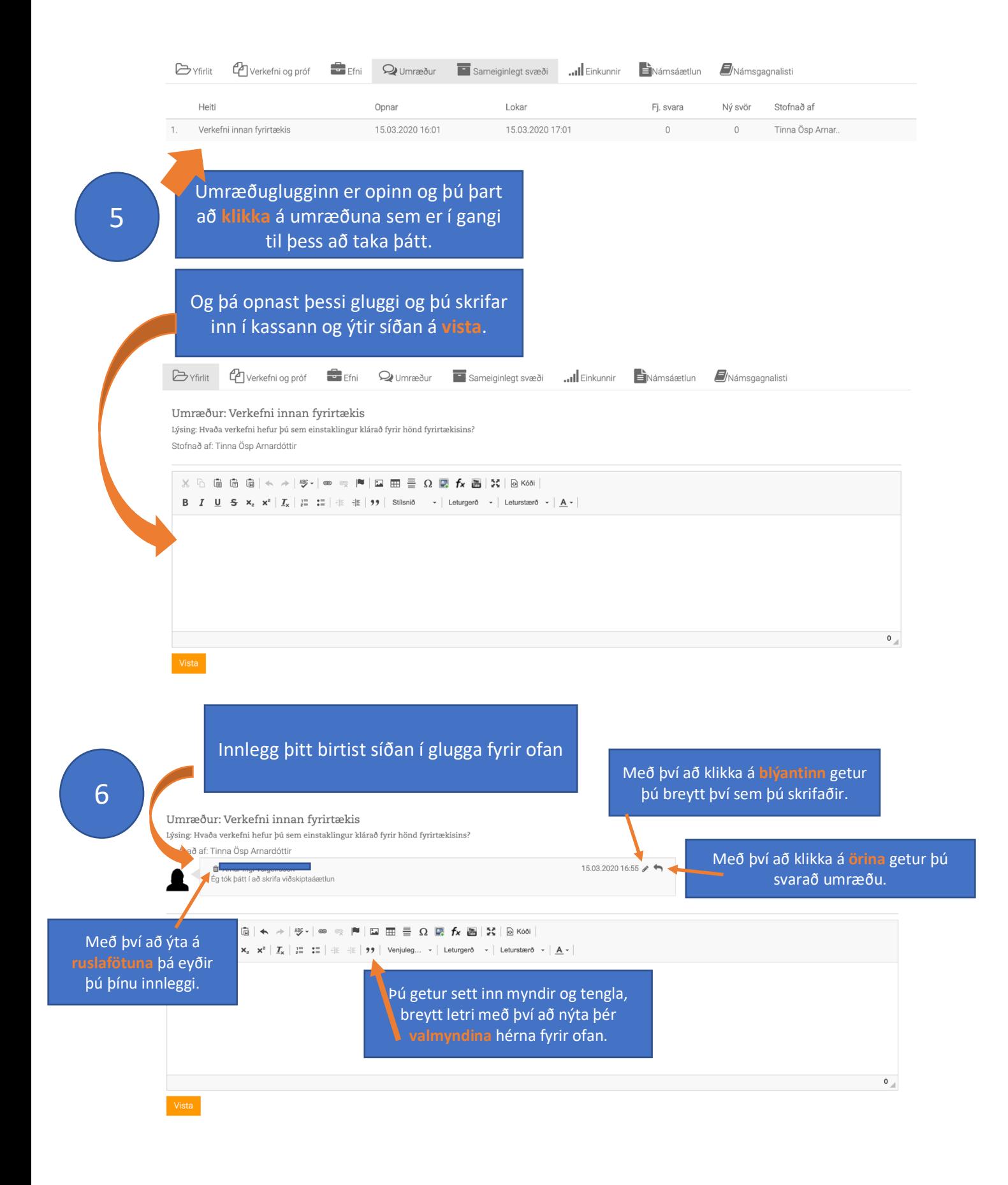